# **Cheat Sheet: How to Enter UIPA Log Data**

This handy cheat sheet supplements the UIPA Record Request Log instructions and training on oip.hawaii.gov. Users should also use the pop-up instructions and other tips on the UIPA Record Request Log itself.

## **Acknowledgments:**

Mahalo to Marisa Valenciano of the Kauai County Planning Department for creating this cheat sheet, which was revised by OIP in July 2014.

## CHEAT SHEET: HOW TO ENTER UIPA LOG DATA

#### REQUEST INTAKE - Routine or formal UIPA request?

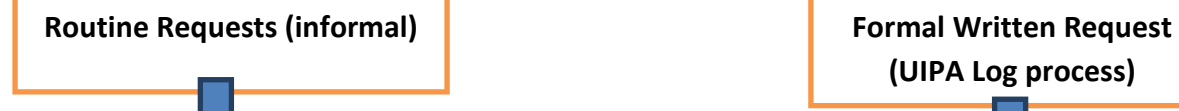

These requests need not be entered in OIP Log, such as when someone asks for brochures or agendas that can be immediately given over the counter. Track routine requests separately and report the total number to the Log Coordinator at the end of June and Dec.

E.g. Zoning permit, zoning map, plans, commission agendas, birth certificates, student transcripts

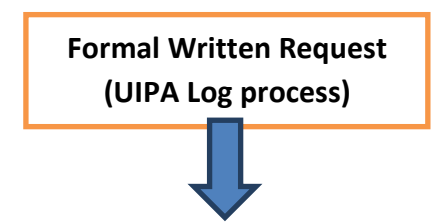

The UIPA Log data entry process should be followed when a record request is submitted through an OIP form or in an email, letter, fax, or other writing, and the agency must respond with a Notice to Requester.

Will need to differentiate personal record requests and complex requests (see Identification section)

#### General tips:

- Fill out only the applicable white cells (not all white cells will be filled).
- SKIP OVER colored cells b/c they are automatically calculated or should not be filled.
- Pop-up instructions are provided for every cell if you need help
- Check instructions in Log rows 1 and 4 on how to enter data
- For "yes/no" responses:
- o YES = Enter only one "x"
- o NO= No entry
- o Data input is very sensitive and will not count if there is "xx" or other symbols

# UIPA Log Data Entry Process

### 1. Identification

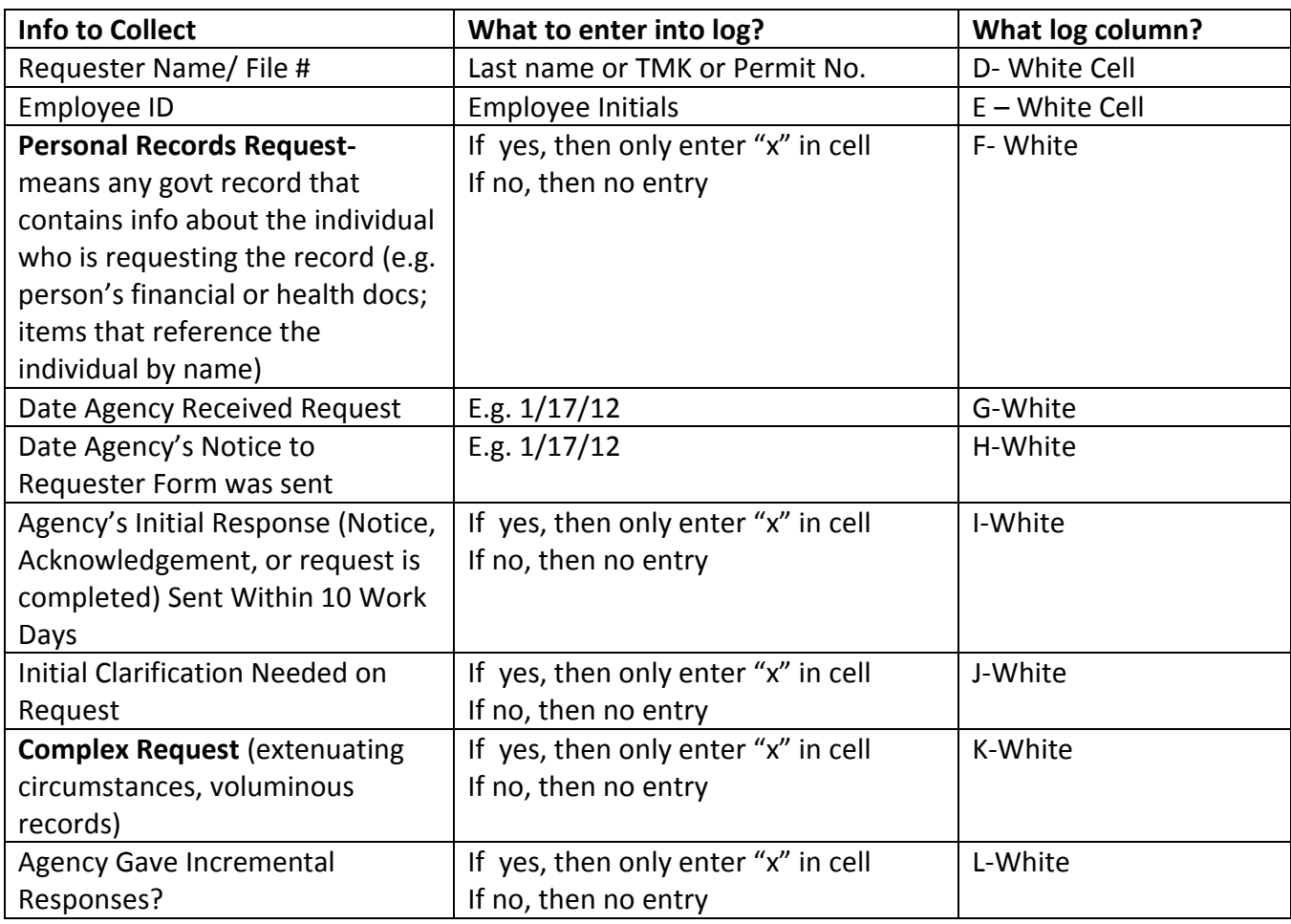

# 2. Resolution of requests

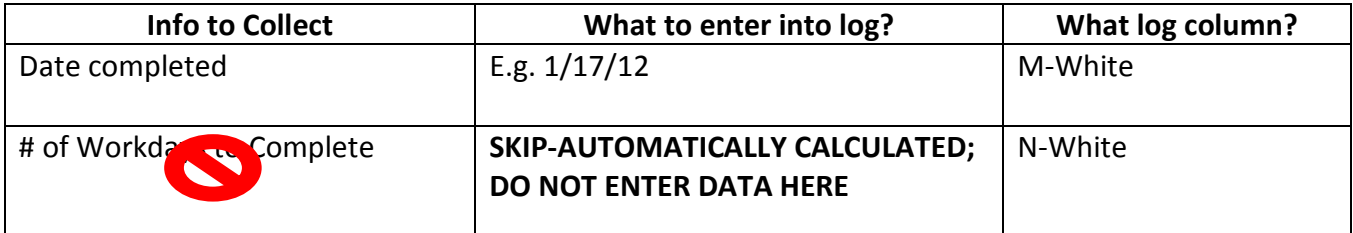

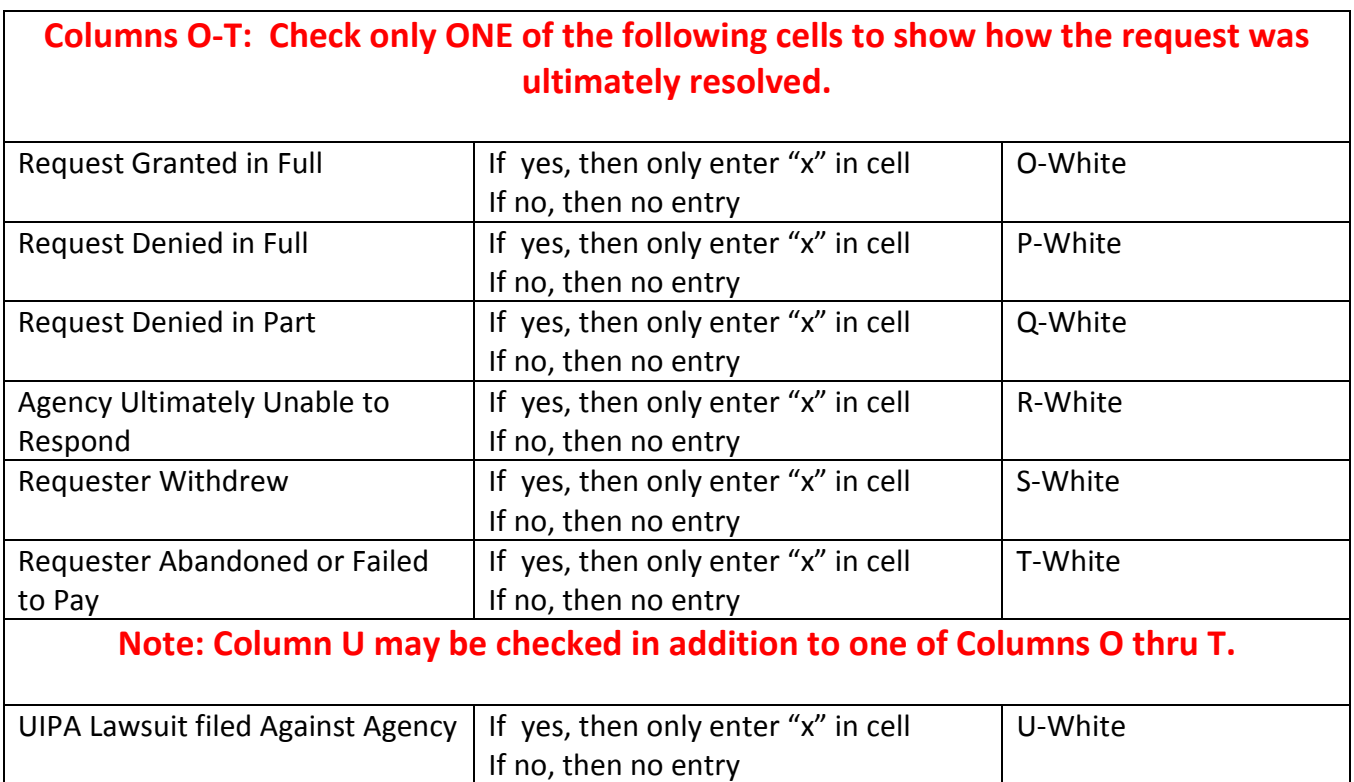

### 3. Fees & Costs

• Note: Cannot charge SRS fees for personal records request, but record SRS time in Log. For personal records, can only charge copying and delivery costs (e.g. hardcopy, mailing costs).

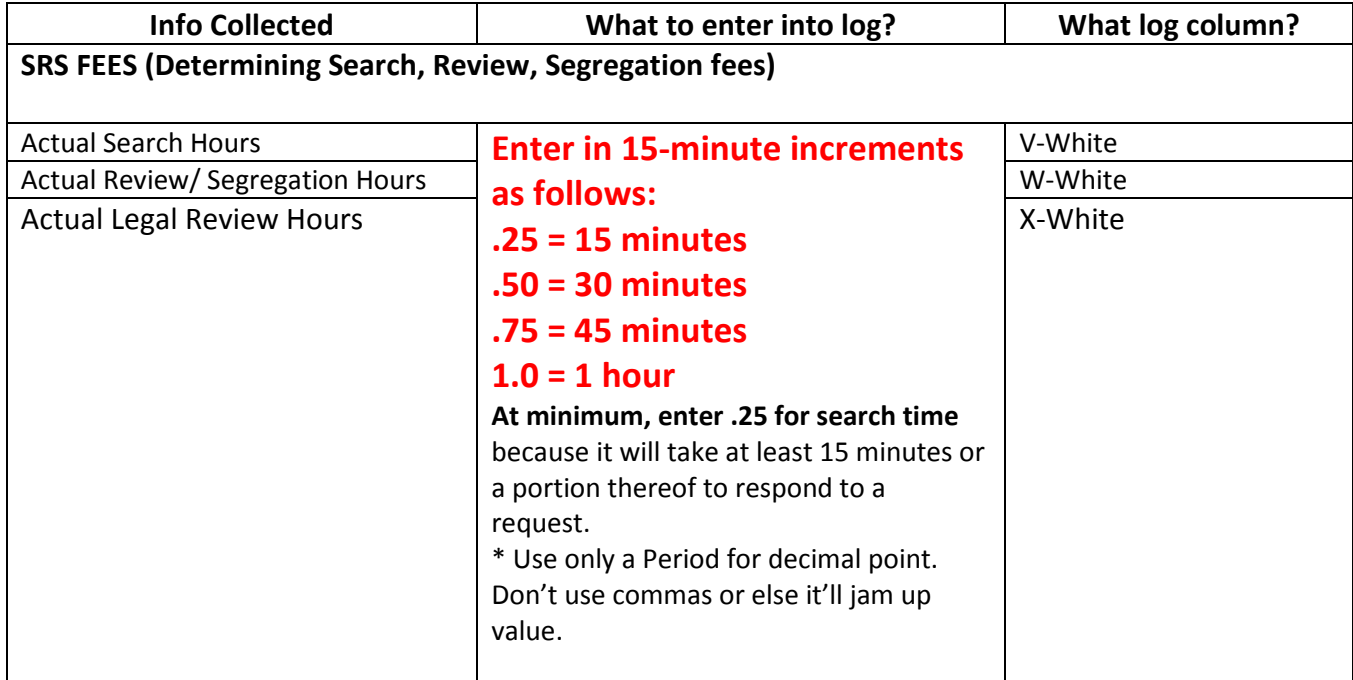

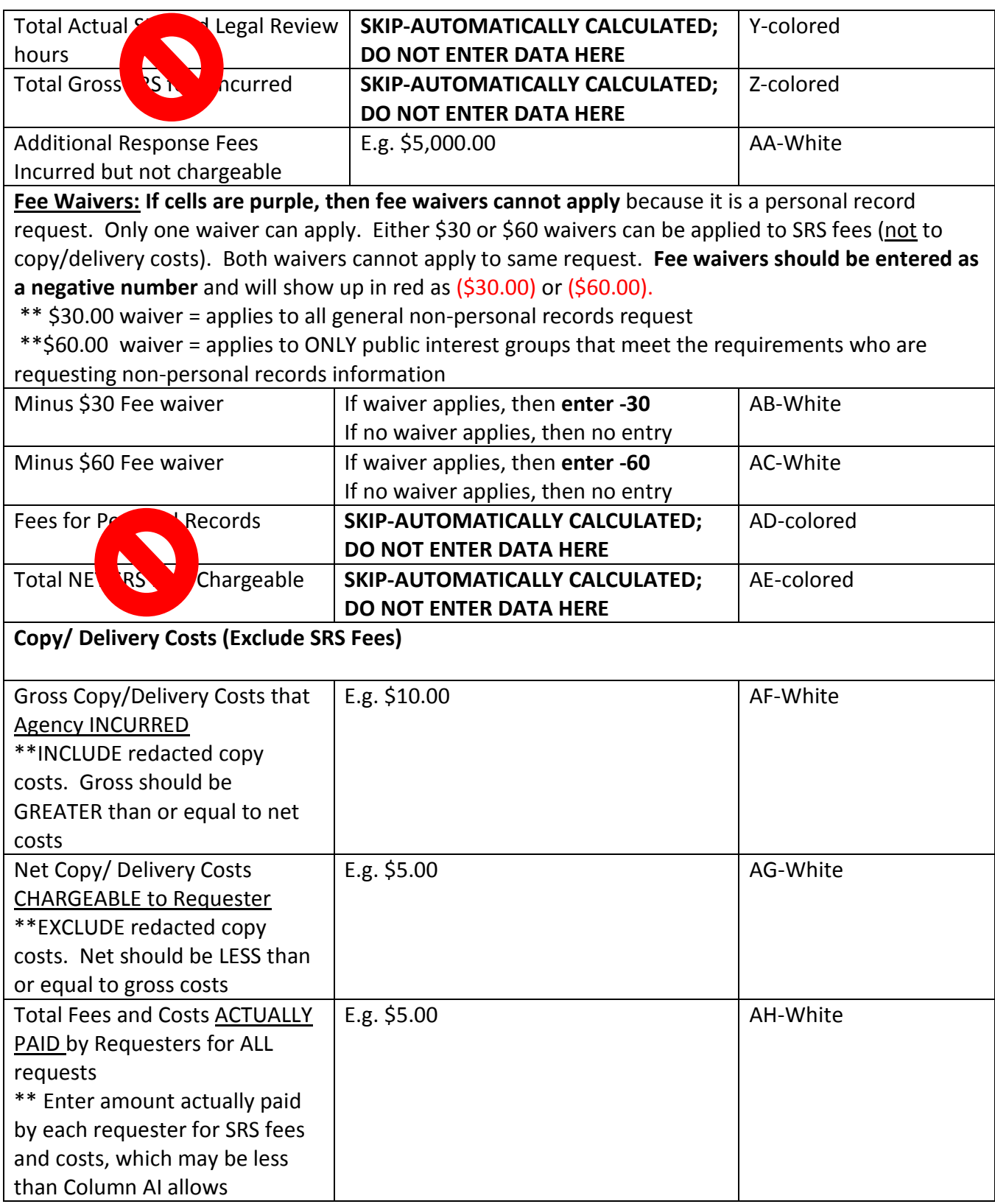

# 4. Time to respond – Col. AI thru BA AUTOMATICALLY CALCULATED; DO NOT ENTER DATA. PAU  $@$